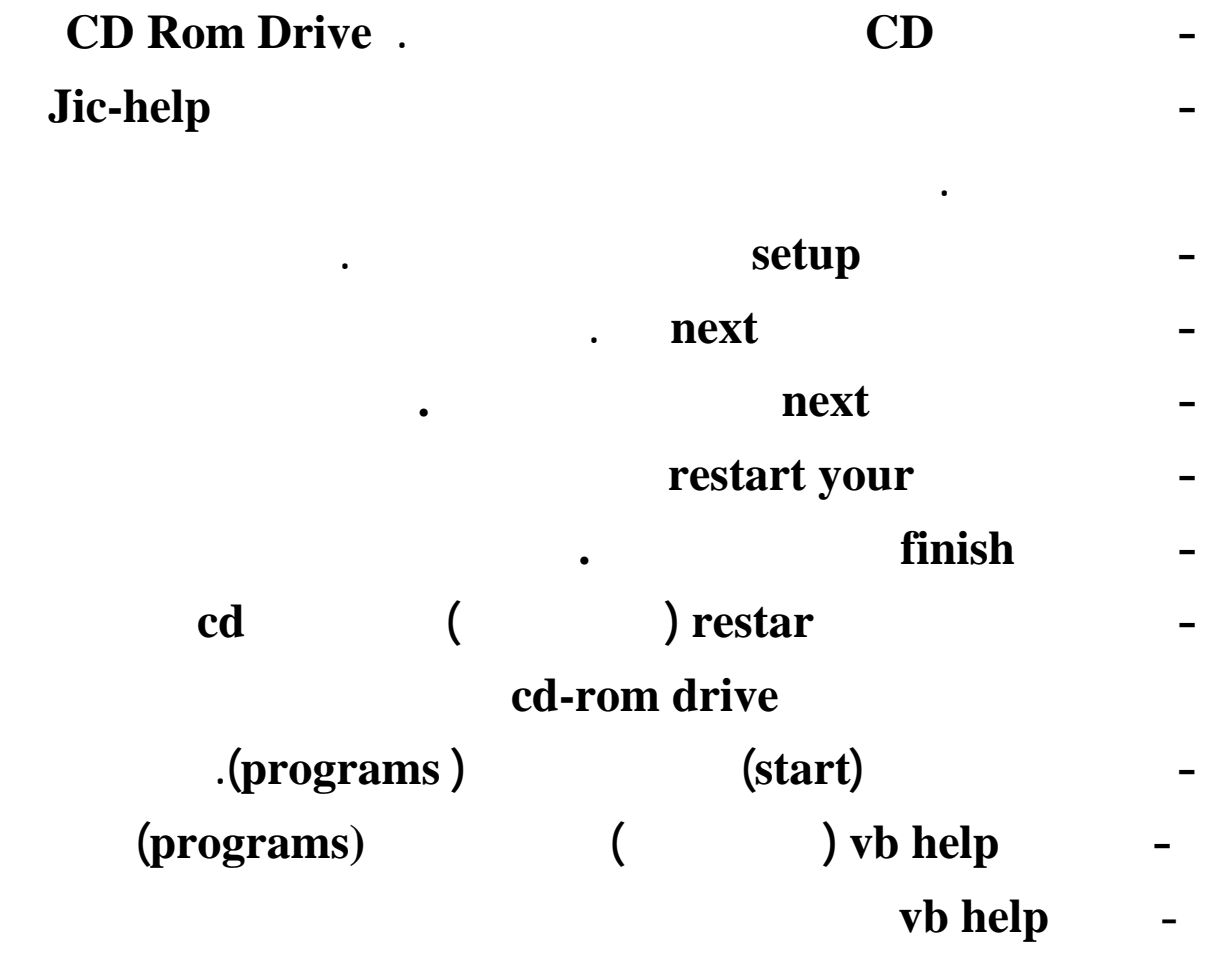

**التالية .** 

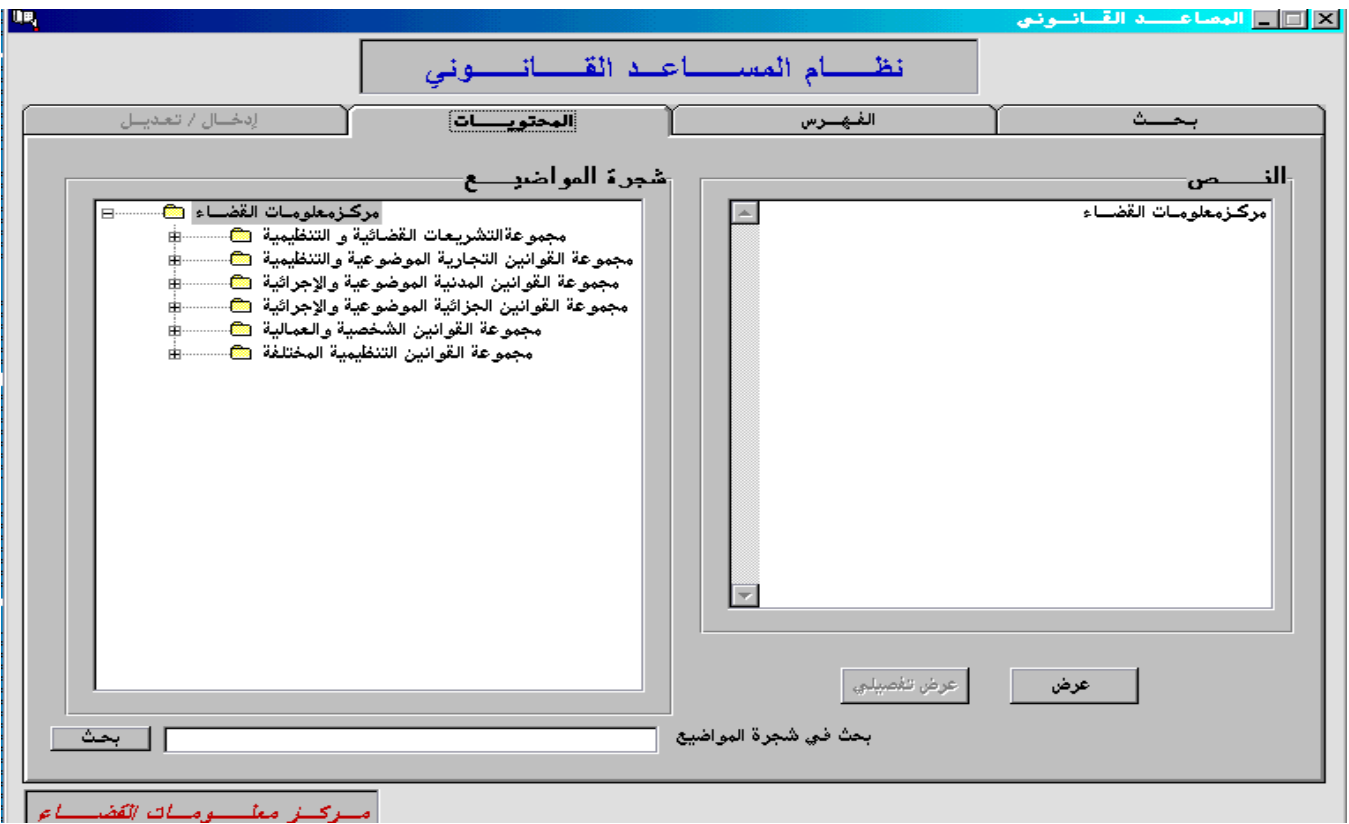